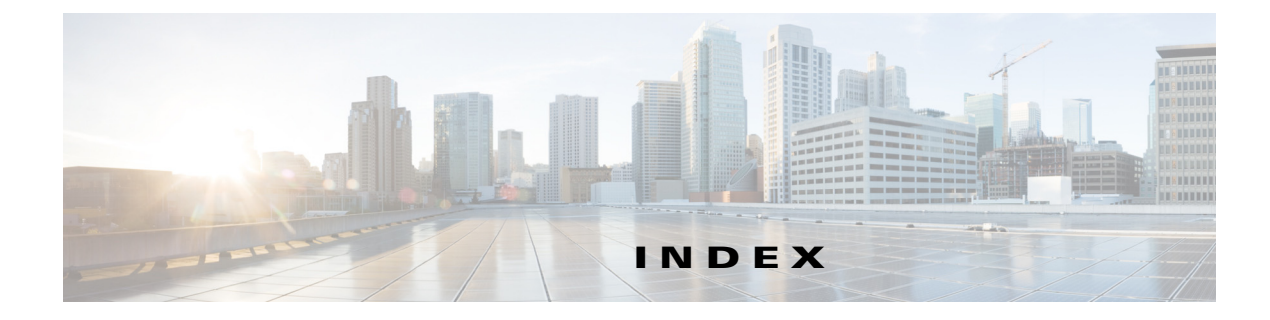

## **A**

 $\overline{\mathsf{I}}$ 

ABR **6-5** address formats IPv4 **2-2** IPv6 **3-2** IPv6 (table) **3-2** address resolution protocol. See ARP administrative distance description **1-7, 6-37** static routing **13-2** aggregatable global addresses. See IPv6 unicast addresses areas **7-5** ARP caching **2-3** configuring gratuitous ARP **2-13** configuring Local Proxy ARP **2-12** configuring Proxy ARP **2-11** configuring static ARP entries **2-10** description **2-2** gratuitous ARP **2-5** Local Proxy ARP **2-5** process (figure) **2-3** Proxy ARP **2-5** Reverse ARP **2-4** AS. See autonomous system ASBR **6-5** AS confederations configuring **11-30** description **11-4** AS-path lists configuring **16-8**

description **16-3** autonomous system description **1-5**

# **B**

bandwidth **1-4** BDR **6-3** BFD BGP **11-9** EIGRP **8-8** HSRP **18-7** IS-IS **9-5** OSPF **6-12** BGP **10-7** administrative distances (table) **10-2** BFD **11-9** clearing neighbors **10-17** conditional advertisement **11-8** conditional advertisement example **11-39** configuration modes **10-8** configuring conditional advertisement **11-37** configuring dynamic capability **11-36** configuring maximum prefixes **11-35** configuring prefix peering **11-21** configuring route dampening **11-34** configuring with VRFs **11-47** default settings **10-8, 11-13** description **10-1, 11-1** disable the feature **10-11** displaying statistics **10-22, 11-50** eBGP **11-3** enable the feature **10-10**

example configuration **10-22** generic specific extended community lists **16-4** guidelines **10-8, 11-12** high availability **11-11** iBGP **11-3** licensing requirements **10-7, 11-12** limitations **10-8, 11-12** MIBs **8-33, 10-23** modifying next-hop address **11-23** MP-BGP **11-10** next-hop address tracking **11-8** PIC core **10-7** prerequisites **10-7, 11-12** router ID **10-3** speakers **10-1** tuning **11-42** unicast RIB **10-7** verifying configuration **10-20, 11-49** virtualization support **10-7** BGP additional paths advertising the capability of sending and receiving **11-25** configuring **11-25** configuring advertised paths **11-26** configuring path selection **11-27** configuring the sending and receiving **11-26** description **11-7** diagram **11-7** BGP aggregate addresses configuring **11-36** BGP AS-path lists configuring **16-8** description **16-3** BGP authentication configuring **11-22** description **11-2** BGP autonomous systems description **10-2** BGP capabilities negotiation

description **11-6** disabling **11-25** BGP community lists configuring **16-9, 16-11** description **16-4** BGP extended community lists description **16-4** BGP graceful restart configuring **11-45** description **11-11** BGP instance creating **10-11** deleting **10-12** restarting **10-13** BGP load balancing configuring **11-35** BGP load sharing description **11-6** BGP multipath. See BGP load sharing BGP peers authentication (note) **11-2** configuring **10-13, 10-15** description **10-3** BGP route aggregation description **11-8** BGP route dampening **11-6** BGP route redistribution configuring **11-39** description **11-9** BGP sessions reset options **11-3** resetting **11-22** route policies **11-3** BGP templates configuring peer-policy templates **11-17** configuring peer templates **11-19** configuring session templates **11-14** description **11-2** peer-policy templates **11-2**

ן

peer-session templates **11-2** peer template **11-2** Border Gateway Protocol. See BGP

## **C**

CDP **3-12** communication cost **1-4** community lists configuring **16-9, 16-11** description **16-4** comparing link-state and distance vector routing algorithms **1-9**

## **D**

default gateway description **1-8** default settings BGP **10-8, 11-13** DNS **4-3** EIGRP **8-10** HSRP **18-9** IP **2-7** IS-IS **9-7** object tracking **20-3** OSPF **6-14** OSPFv3 **7-14** RIP **12-5** Route Policy Manager **16-5** static routing **13-4** VRF **14-5** VRRP **19-7** delay **1-4** distance vector routing algorithms **1-9** distribution RIP **12-3** DNS **3-11**

configuring clients **4-4**

 $\Gamma$ 

configuring with VRFs **4-5** default settings **4-3** description **4-1** example configuration **4-7** guidelines **4-3** high availability **4-2** licensing requirements **4-3** limitations **4-3** name servers **4-2** operation **4-2** prerequisites **4-3** verifying configuration **4-7** virtualization **4-2** documentation additional publications **iv-xxvi** domain name server. See DNS DR **6-3**

## **E**

eBGP configuring **11-25, 11-28** configuring AS confederations **11-30** configuring multihop **11-28** description **11-3** disabling fast external fallover **11-28** disabling single-hop checking **11-28** limiting the AS-path attribute **11-29** eBGP AS confederations. See AS confederations ECMP. See equal cost multipath EIGRP authentication **8-6** BFD **8-8** configuring a summary address **8-18** configuring authentication **8-16** configuring graceful restart **8-24** configuring hello interval **8-26** configuring load balancing **8-23** configuring route redistribution **8-19**

configuring stub routing **8-18** configuring with VRFs **8-29** creating an instance **8-12** default settings **8-10** deleting an instance **8-13** description **8-1** disabling an instance **8-14** disabling split horizon **8-26** disabling the feature **8-11** displaying statistics **8-31** DUAL algorithm **8-2** ECMP **8-7** enabling the feature **8-11** example configuration **8-31** external route metrics **8-4** graceful restart **8-8** guidelines **8-9** high availability **8-8** hold time **8-2** internal route metrics **8-3** licensing requirements **8-9** limitations **8-9** limit redistributed routes **8-21** load balancing **8-7** neighbor discovery **8-2** prerequisites **8-9** restarting an instance **8-14** route redistribution **8-7** route summarization **8-6** route updates **8-3** shutting down on an interface **8-15** split horizon **8-7** stub routers **8-6** tuning **8-27** unicast RIB **8-5** verifying configuration **8-31** eigrp passive interface **8-15** equal cost multipath **1-6**

extended community lists description **16-4** external BGP. See eBGP

# **F**

FIB clearing routes **15-7** description **1-12** displaying **15-3** licensing requirements **15-2** verifying **15-10** VRFs **1-12** forwarding adjacency manager **1-11** architecture **1-10, 15-1** FIB **1-11** unicast forwarding distribution module **1-11** forwarding information base. See FIB

## **G**

glean throttling configuring **2-14** configuring maximum drop adjacencies **2-15** configuring timeout **2-16** described **2-5** graceful restart BGP **11-11** configuring in BGP **11-45** configuring in EIGRP **8-24** configuring in IS-IS **9-24** configuring in OSPF **6-42** configuring in OSPFv3 **7-40** EIGRP **8-8** gratuitous ARP configuring **2-13** description **2-5**

ן

#### **H**

 $\overline{\mathsf{I}}$ 

high availability BGP **11-11** DNS **4-2** EIGRP **8-8** object tracking **20-3** RIP **12-4** Hot Standby Router Protocol. See HSRP **HSRP** addressing **18-4** BFD **18-7** configuring a group **18-11** configuring an IPv6 group **18-12** configuring extended hold timers **18-22** configuring priority **18-23** customizing **18-21** default settings **18-9** description **18-2 to ??** enabling the feature **18-10** example configuration **18-23** extended NSF **18-7** guidelines **18-8** hold timers **18-7** licensing requirements **18-8** limitations **18-8** load sharing **18-6** messages **18-5** standby router **18-2** verifying configuration **18-23** virtualization support **18-8** vPC support **18-7** HSRP authentication configuring **18-15, 18-16** description **18-5** HSRP versions configuring **18-10** description **18-3** HSRP virtual MAC address

configuring **18-14** description **18-2**

### **I**

iBGP configuring route reflector **11-30** description **11-3** iBGP route reflector. See route reflector ICMP description **2-6** with local proxy ARP (note) **2-6** Intermediate System-to-Intermediate System. See IS-IS internal BGP. See iBGP Internet Control Message Protocol. See ICMP IP addresses **2-2** ARP. See ARP configuring addresses **2-7** configuring secondary addresses **2-8** default settings **2-7** guidelines **2-7** ICMP. See ICMP licensing requirements **2-6** limitations **2-7** packet header **3-8** prerequisites **2-6** secondary addresses (note) **2-2** subnet masks **2-1** verifying configuration **2-16** virtualization support **2-6** IPv4. See IP IPv6 addresses compatible with IPv4 **3-5** address formats **3-2** address formats (table) **3-2** anycast addresses **3-6** CDP **3-12** configuring addresses **3-13**

DNS **3-11** EUI-64 format **3-4** example configuration **3-16** guidelines **3-12** interface ID **3-4** licensing requirements **3-12** limitations **3-12** link-local addresses **3-4** loopback address (note) **3-2** multicast addresses **3-7** packet header **3-8** path MTU discovery **3-11** prerequisites **3-12** RFC **3-3, 3-4** site-local address **3-6** subnet ID **3-4** unicast addresses **3-3** unique local addresses **3-5** unspecified address (note) **3-3** verifying configuration **3-16** virtualization support **3-12** IS-IS address families **9-8** BFD **9-5** clearing statistics **9-31** configuration modes **9-8** configuring dynamic host exchange **9-17** configuring on an interface **9-12** configuring with VRFs **9-26** default settings **9-7** description **9-1 to 9-6** disabling strict adjacency mode **9-23** disabling the feature **9-9** displaying statistics **9-31** enabling the feature **9-9** example configuration **9-32** guidelines **9-6** IPv6 support **9-1** licensing requirements **9-6**

limitations **9-6** limit redistributed routes **9-21** LSPs **9-2** NET **9-3** prerequisites **9-6** shut down an interface **9-14** system ID **9-3** tuning **9-28** verifying configuration **9-30** IS-IS areas description **9-2** IS-IS authentication configuring in an area **9-14** configuring on an interface **9-15** description **9-3** IS-IS designated intermediate system **9-3** configuring **9-17** IS-IS graceful restart configuring **9-24** IS-IS instances configuring optional parameters **9-11** creating **9-9** deleting **9-10** multiple instance support **8-9, 9-6** restarting **9-12** IS-IS load balancing configuring **9-11** description **9-5** IS-IS mesh group configuring **9-17** IS-IS mess group description **9-4** IS-IS overload bit configuring **9-17** description **9-4** IS-IS route redistribution configuring **9-20** description **9-5**

IS-IS route summarization

ן

configuring **9-18** description **9-4**

## **L**

 $\mathbf I$ 

Layer 3 consistency checker description **15-2** triggering **15-6** Layer 3 routing, configuring using a mixed chassis **13-8** licensing requirements **10-7** BGP **11-12** DNS **4-3** EIGRP **8-9** FIB **15-2** HSRP **18-8** IP **2-6** IPv6 **3-12** IS-IS **9-6** object tracking **20-3** OSPF **6-13** OSPFv3 **7-13** RIP **12-4** Route Policy Manager **16-5** static routing **13-3** uRIB **15-2** VRF **14-4** VRRP **19-6** link-state advertisements **6-1** link-state routing algorithms **1-9** load **1-4** load balancing **1-6** Local Proxy ARP configuring **2-12** description **2-5** LSAs **7-6** for OSPFv3 (table) **7-6**

#### **M**

MAC lists description **16-2** maximum routes for unicast RIB, configuring **15-7** MD5 authentication, configuring for prefix-based neighbors **11-51** MIBs BGP **8-33, 10-23** OSPF **6-48, 18-24** OSPFv3 **7-46** MP-BGP **11-10** configuring **11-41** Multiple Group Optimization for HSRP **18-3** Multiprotocol BGP see MP-BGP

## **N**

new and changed features (table) **iii-xxiii** next hop **1-2** next-hops configuring on reflected routes using an outbound route-map **11-32** NSSA **6-9** configuring **6-27** description for OSPFv3 **7-10**

## **O**

object tracking configuring a delay **20-11** configuring a track list with boolean expression **20-7** configuring a track list with percentage **20-8, 20-9** configuring for a nonDefault VRF **20-13** configuring for route reachability **20-6** configuring on an interface **20-4** default settings **20-3** description **20-1**

example configuration **20-14** guidelines **20-3** high availability **20-3** licensing requirements **20-3** limitations **20-3** track list **20-2** verifying configuration **20-14** virtualization support **20-3** Open Shortest Path First. See OSPF Open Shortest Path First version 3. See OSPFv3 OSPF adjacency **6-1, 6-3** area border router **6-5** areas **6-1, 6-4** AS border router **6-5** authentication **6-7** backup designated router **6-3** BFD **6-12** configuring area authentication **6-21** configuring a totally stubby area **6-27** configuring authentication **6-20** configuring authentication on an interface **6-21** configuring DR priority **6-19** configuring ECMP **6-17** configuring filter lists **6-24** configuring graceful restart **6-42** configuring load balancing **6-17** configuring MD5 authentication **6-21** configuring networks **6-18** configuring NSSA **6-27** configuring on an interface **6-18** configuring optional parameters on an interface **6-19** configuring redistribution **6-31** configuring route summarization **6-35** configuring simple password authentication **6-21** configuring stub areas **6-25** configuring stub route advertisements **6-36** configuring the hello interval **6-19** configuring virtual links **6-29**

configuring with VRFs **6-44** creating an instance **6-16** dead interval **6-2** default settings **6-14** description **6-1** designated router **6-3** disable the feature **6-15** displaying statistics **6-47** enable the feature **6-15** example configuration **6-47** guidelines **6-13** hello interval **6-2** hello packet **6-2** licensing requirements **6-13** limitations **6-13** link cost **6-6** link-state database **6-7** LSA **6-1** LSA flooding **6-6** LSA pacing **6-6** LSAs **6-5 to 6-7** LSA types (table) **6-6** MIBs **6-48, 18-24** modifying default timers **6-40** multiple instances **6-12** neighbors **6-3** not-so-stubby area **6-9** NSSA **6-9** opaque LSAs **6-7** prerequisites **6-13** redistributed routes **6-33** restarting an instance **6-44** route redistribution description **6-10** route summarization description **6-10** shutting down an instance **6-19** SPF optimization **6-12** stub area **6-8**

ן

stub area (figure) **6-9** stub router advertisements description **6-12** unicast RIB **6-7** verifying configuration **6-46** virtual link **6-9** virtual link (figure) **6-10** OSPFv2 administrative distance guidelines **6-13** configuring the administrative distance of routes **6-37** OSPFv2 (Open Shortest Path First Version 2) description **7-1** OSPFv2. See OSPF OSPFv3 address families **7-9** adjacency **7-3** administrative distance guidelines **7-14** areas **7-5** comparison to OSPFv2 **7-2** configuring ECMP **7-18** configuring filter lists **7-22** configuring graceful restart **7-40** configuring load balancing **7-18** configuring networks **7-19** configuring NSSA **7-25** configuring redistribution **7-30** configuring route summarization **7-34** configuring stub areas **7-23** configuring the administrative distance of routes **7-35** configuring totally stubby areas **7-24** configuring virtual links **7-28** configuring with VRFs **7-42** creating an instance **7-16** default settings **7-14** description **7-1** displaying statistics **7-45** enabling the feature **7-15** example configuration **7-45** guidelines **7-14**

 $\Gamma$ 

licensing requirements **7-13** limitations **7-14** link cost **7-7** link-state database **7-8** LSA flooding **7-7** LSA pacing **7-7** LSAs **7-6** LSA types (table) **7-6** MIBs **7-46** modifying default timers **7-38** multiple instances **7-12** neighbors **7-3** NSSA **7-10** prerequisites **7-13** redistributed routes **7-32** restarting an instance **7-42** RFC **7-2** route redistribution **7-11** route summarization **7-11** SPF optimization **7-13** unicast RIB **7-8** verifying configuration **7-44** virtual links **7-10** outbound route-map **11-32**

#### **P**

path length **1-4** path MTU discovery **3-11** prefix-based neighbors, configuring MD5 authentication **11-51** prefix lists configuring **16-6** description **16-1** Proxy ARP configuring **2-11** description **2-5**

#### **R**

redistribution

BGP **11-9** configuring for OSPF **6-31** configuring for OSPFv3 **7-30** configuring in BGP **11-39** configuring in IS-IS **9-20** configuring in RIP **12-11** configuring on EIGRP **8-19** description **1-6** EIGRP **8-7** IS-IS **9-5** maximum limit for EIGRP **8-21** maximum limit for IS-IS **9-21** maximum limit for OSPF **6-33** maximum limit for OSPFv3 **7-32** with route maps **16-4** related documents **iv-xxvii** reliability **1-4** Reverse ARP description **2-4** limitations **2-4** RFC **2-4** RIB description **1-11, 15-1** RIP clearing statistics **12-19** configuring a passive interface **12-11** configuring for compatibility with Cisco IOS RIP **12-13** configuring on an interface **12-8** configuring with VRFs **12-14** default settings **12-5** description **12-2** displaying statistics **12-18** enabling the feature **12-5** example configuration **12-19** guidelines **12-4**

high availability **12-4** licensing requirements **12-4** limitations **12-4** prerequisites **12-4** route filtering **12-3** tuning **12-17** verifying configuration **12-18** virtualization support **12-4** RIP authentication configuring **12-9** description **12-2** RIP instance creating **12-6** optional parameters **12-8** restarting **12-8** RIP load balancing configuring **12-8** description **12-4** RIP route distribution description **12-3** RIP route redistribution configuring **12-11** RIP route summarization configuring **12-11** description **12-3** RIP split horizon configuring with poison reverse **12-11** description **12-2** route maps configuring **16-12** configuring match parameters **16-13** configuring set parameters **16-15** description **16-2** example configuration **16-19** match criteria **16-2** redistribution **16-4** set changes **16-3** route metric bandwidth **1-4**

ן

communication cost **1-4** delay **1-4** load **1-4** path length **1-4** reliability **1-4** Route Policy Manager default settings **16-5** example configuration **16-19** guidelines **16-5** licensing requirements **16-5** limitations **16-5** route policy manager description **16-1** verifying configuration **16-19** route redistribution OSPFv3 **7-11** route reflector configuring **11-30** description **11-5** router ID description **1-5** routes, estimating memory requirements **15-9** route summarization configuring **6-35** configuring in IS-IS **9-18** configuring on EIGRP **8-18** EIGRP **8-6** ISIS **9-4** OSPFv3 **7-11, 7-34** RIP **12-3** route table description **1-2** routing algorithms distance vector **1-9** link-state **1-9** Routing Information Protocol. See RIP routing metrics description **1-2** routing protocols

 $\Gamma$ 

administrative distance **1-7, 6-37** comparing link-state algorithms to distance vector algorithms **1-9** convergence. convergence **1-6** description **1-1 to 1-8** distance vector **1-9** link-state **1-9** next hop **1-2** redistribution **1-6** virtualization **1-10**

#### **S**

static routes description **1-8** virtualization support **13-3** static routing administrative distance **13-2** configuring **13-4** configuring with VRFs **13-7** default settings **13-4** description **13-1** example configuration **13-9** licensing requirements **13-3** prerequisites **13-3** stub routing description **1-7**

## **U**

uRIB clearing routes **15-9** displaying **15-5** displaying (example) **15-6** Layer 3 consistency checker **15-2** licensing requirements **15-2** verifying **15-10**

#### **V**

virtualization description **1-10** Virtual Router Redundancy Protocol. See VRRP VRF assigning an interface to a VRF **14-7** configuring routing parameters **14-8** creating **14-5** default settings **14-5** deleting **14-6** example configuration **14-11** guidelines **14-4** licensing requirements **14-4** limitations **14-4** setting the routing context **14-10** setting the scope **14-10** verifying configuration **14-11** VRF-aware services configuring **14-9** description **14-2** VRF filtering description **14-3** example configuration **14-10** VRF reachability description **14-3** example configuration **14-10** VRRP benefits **19-3** clearing statistics **19-17** configuring time intervals for advertisement packets **19-12** default settings **19-7** description **19-1 to ??** displaying statistics **19-17** enabling the feature **19-8** example configuration **19-17** guidelines **19-7** licensing requirements **19-6**

limitations **19-7** verifying configuration **19-16** virtualization support **19-6** vPC support **19-5** VRRP advertisements description **19-5** VRRP authentication configuring **19-11** description **19-5** VRRP groups configuring **19-8** VRRP priority configuring **19-9** description **19-4** disabling preemption **19-14** preemption **19-4** VRRP tracking configuring **19-15** description **19-5**

ן